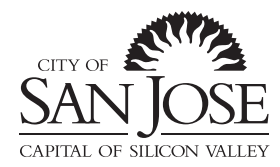

### Planning, Building and Code Enforcement

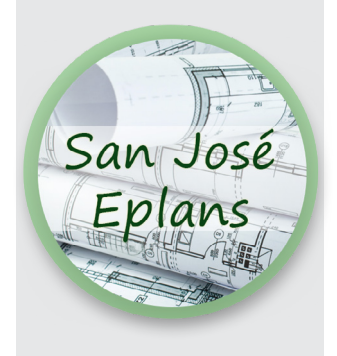

#### **CONTACT**

For the electronic plan review permit application process, contact:

**Development Services Permit Center 408-535-3555**

# Electronic Plan Review

# *Setting up File Formatting for a Successful Submittal*

Electronic plan (eplan) review can save time and resources. This bulletin outlines the formatting requirements for a successful eplan submittal. Only submittals following these formatting requirements will proceed through eplan review. This bulletin addresss formatting only; for instructions on plan content, based on the project scope of work, please see the "Plan Requirements and Checklists" section at [www.sanjoseca.gov/buildingbulletins](http://www.sanjoseca.gov/buildingbulletins).

# **SUBMITTAL REQUIREMENTS**

Bring the following non-returnable item to the Development Services Permit Center:

- USB drive or CD/DVD with files of the project drawings and support documents:
	- Place all files on the root folder; do not use sub-folders. See page 2 for file naming conventions. - Only files for the current submittal are to be provided. If your project is a resubmittal, do not
	- include files from the original submission.

**Format.** Formatting requirements are outlined below:

- **1. PDF or PDF/A**  Digital documents must be PDF (portable document format) or PDF/A, compatible with Adobe Acrobat Version 9.0 or higher.
	- **Exported PDFs required for most projects** A PDF exported from the native file, not a scan saved as a PDF, is required for most projects. PDFs of scanned documents are accepted only for supporting/reference documents and single-family additions or alterations, in which case, scan the hard copy at 150dpi minimum and 300dpi maximum for acceptable legibility and file size.
	- **Text-searchable PDFs** For scanned or non-searchable PDF exports, apply Optical Character Recognition to your documents
	- **Separate sub-trade PDFs** Create a separate PDF for each sub-trade or plan review item; see page 2.
	- **Supporting documents** Calculations, cut sheets, forms, etc. must be separated from the plan sheets in a separate file(s). See page 2.
	- **Drawings** All layer information must be removed and flattened into a single layer.
- **2. Unsecured setting** Choose "unsecured" on your security settings so that plan reviewers may mark up the documents or create notes.
- **3. Landscape orientation** All drawings must uniformly use landscape orientation. Maintain a uniform page position and insertion point for all files in all submittals.
- **4. 6x6-inch stamp space on Cover Sheet** Provide a 6 x 6-inch clear space on the cover sheet for jurisdiction approval stamps.
- **5. 3x3-inch stamp space on each drawing sheet -** Provide a 3" x 3" clear space for jurisdiction approval stamp on the lower right quadrant in the same location of the title block.
- **6. Scale, legibility and legends** Plans shall be to scale, fully dimensioned, and legible:
	- **Text prints at minimum 10pt font size** Use a legible font, equivalent or better than Arial, Gill Sans or Tahoma, set at minimum 10pt when printed.
- **Use symbols and grayscale, not color** Do not use color to differentiate items on the plans; instead use symbols, hatches, line-type, and line-weights to relay information. Include a legend that defines all symbols. Plans shall be legible when set to print in grayscale. *Continued*<br> *continued*<br> *continued*<br> *continued*<br> *continued*<br> *continued*<br> *continued*
- **7. Indexed Pages** Index/bookmark and label the pages within the PDF. The index and page labels should note the sheet number as well as the title/description of each sheet. See the example on page 2.

\\Pbce-Building2\Building Division Collateral\BULLETINS

**Development Services Permit Center**

### San José City Hall 200 E. Santa Clara St. San José, CA 95113 408-535-3555 [www.sanjoseca.gov/](http://www.sanjoseca.gov/permitcenter)permitcenter

# **SHEET INDEX/BOOKMARKS**

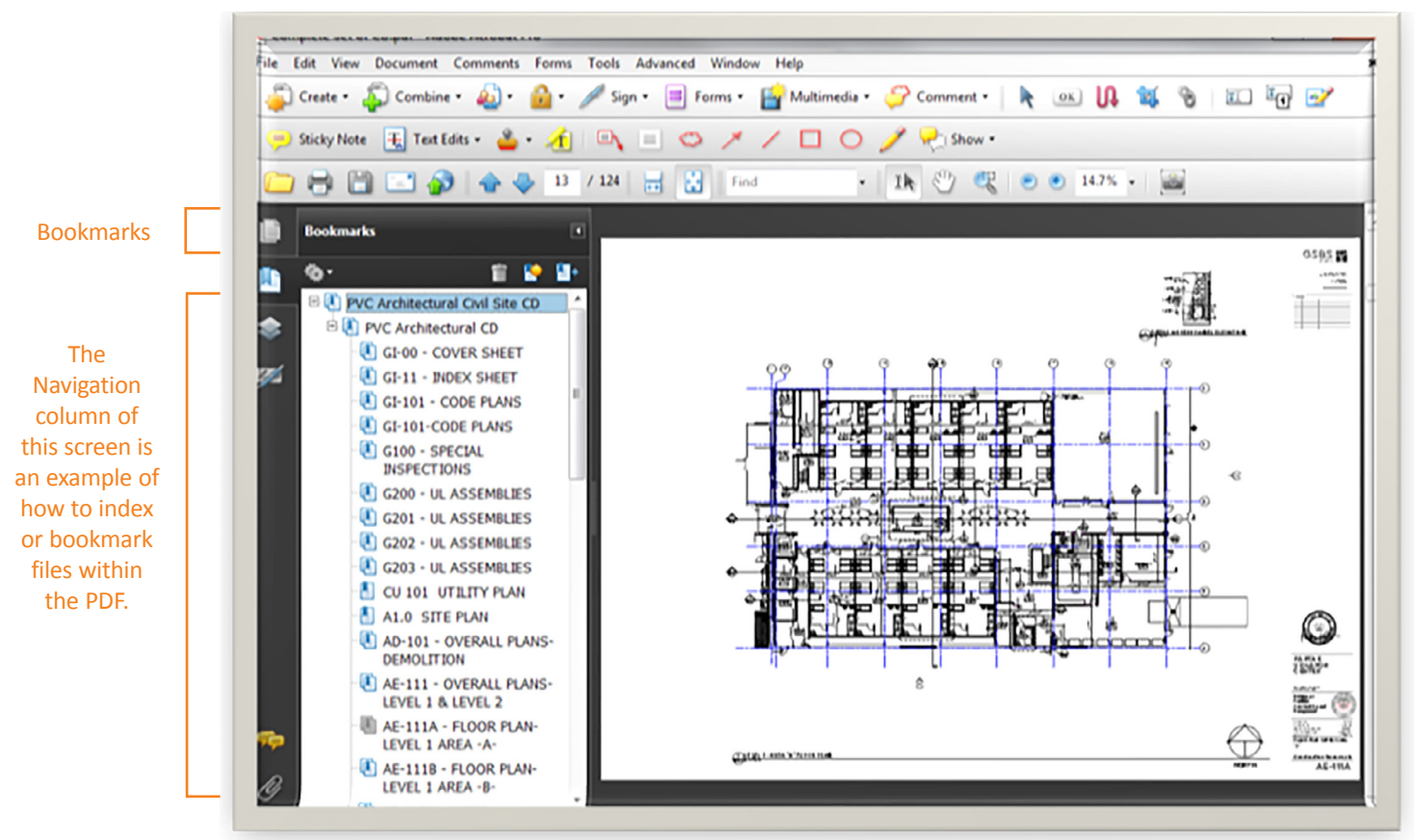

## **FILE NAMING CONVENTIONS**

Use these conventions for naming all files. Use UPPERCASE and hyphens (up to three hyphens allowed), not spaces, in the name.

#### **S#‒DISCIPLINE‒FOLDER#‒DESCRIPTOR.PDF**

**S#** - This is the submission number where S1 = first submittal; S2 = second submittal for a resubmittal or revision; each subsequent resubmittal becomes S3, S4, S5 etc.

**DISCIPLINE** - This is the abbreviation for trade plans or area of review as applicable to your project:

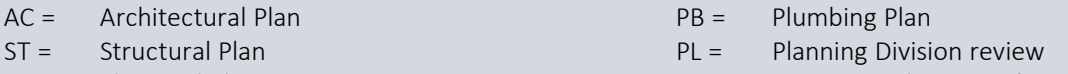

- EC = Electrical Plan FE = Fire review (Bureau of Fire Prevention)
- ME = Mechanical Plan PW = Public Works Department review

**FOLDER#** - Permit center staff will assign you a Folder Number during your application intake. For the first submittal use "TBD" in place of the Folder Number and the technication will rename it for you.

**DESCRIPTOR** - At the end of the name, you may include a word or combination word to describe the file further. For example, "FOUNDATIONCALCS" might be added to a file that shows the foundation engineering calculations. Do not uses spaces in the descriptor.

Here are more examples of file names followed by how they are decoded:

**S1-ME-TBD.PDF** - First Submittal, Mechanical Plan, Folder Number, no descriptor added

**S1-AC-TBD-GRADING.PDF** - First Submittal, Structural Plan, Folder Number, descriptor for Grading Plan is added **S2-FE-12345678-HAZMAT.PDF** - Second Submittal, Fire Review, Folder number, descriptor for HAZMAT locations is added **S3-EC-12345678-EVC.PDF** - Third Submittal, Electrical Plan, Folder Number, descriptor for an Electrical Vehicle Charger plan is added

*REMEMBER:* Do NOT use more than three hyphens and do NOT use a space between words the Descriptor.